【印刷する際の注意事項】 ① カラーで両面印刷(長辺綴じ)してください。 ② 縦横の比率や、色の変更は行わないでください。 ③ 両面印刷をした際に、おもて面とうら面の位置がずれる場合は、画像の位置を適宜ずらして 印刷してください。※ PowerPointにて調節可能です。

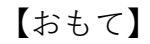

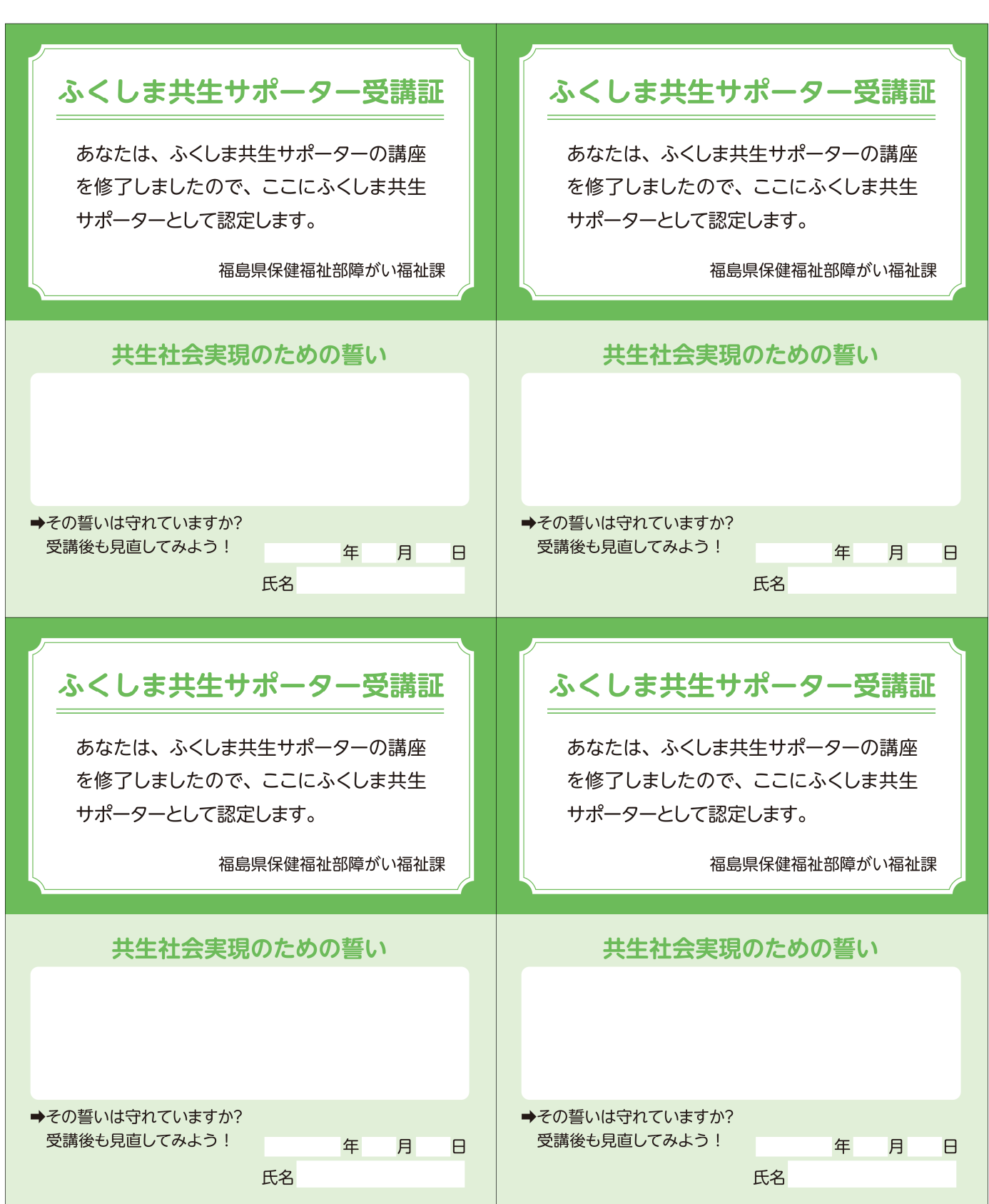

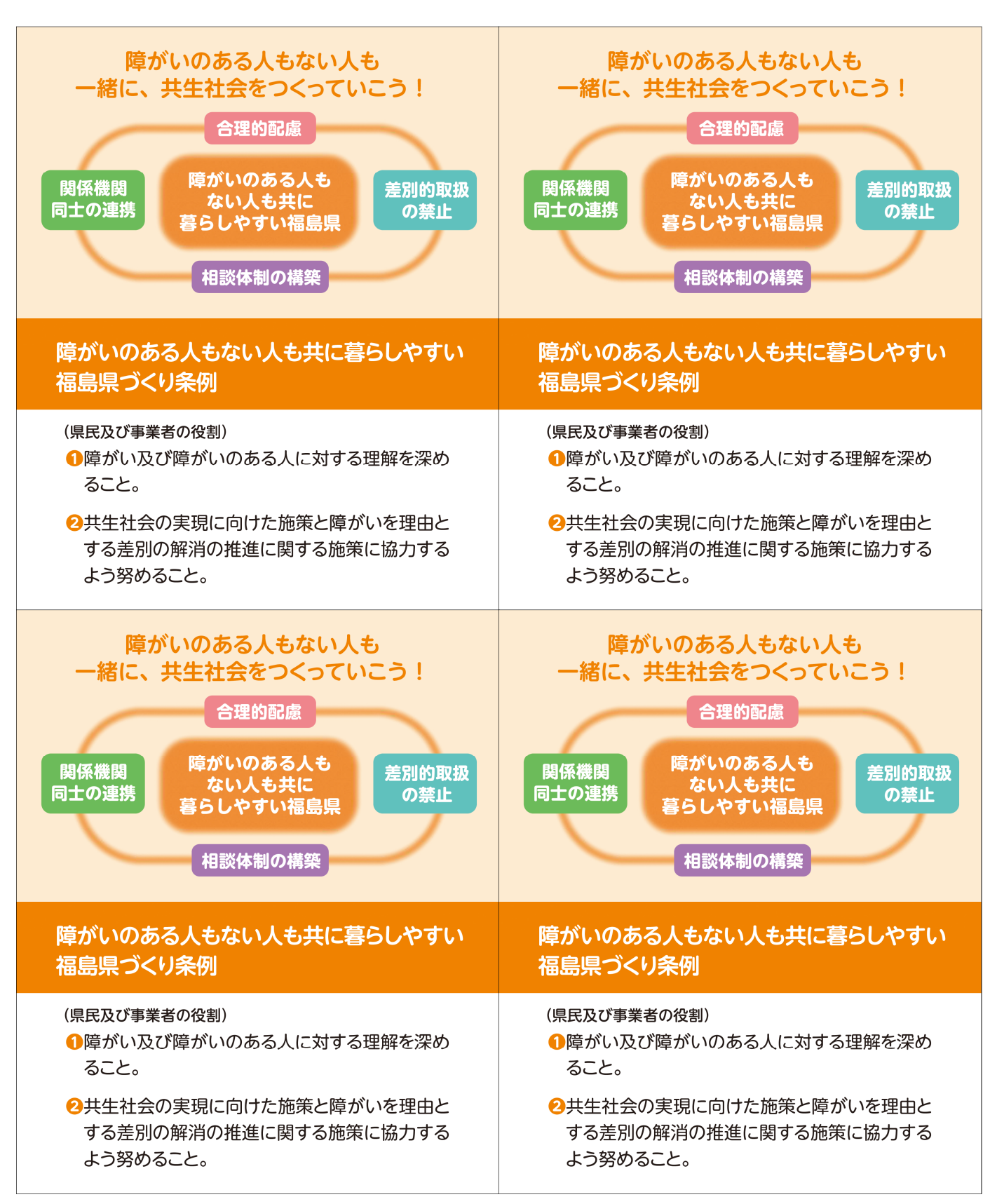

【うら】